Item No. 06 Court No. 1

#### **BEFORE THE NATIONAL GREEN TRIBUNAL PRINCIPAL BENCH, NEW DELHI**

(By Video Conferencing)

Original Application No. 105/2019 (With report dated 19.08.2020)

Ajitsinh Bhurubha Vaghela & Inhabitants of several Villages of Kheda Taluka, Distt. Kheda Applicant(s)

Versus

State of Gujarat Respondent(s)

Date of hearing: 01.09.2020

#### **CORAM: HON'BLE MR. JUSTICE ADARSH KUMAR GOEL, CHAIRPERSON HON'BLE MR. JUSTICE S. P. WANGDI, JUDICIAL MEMBER HON'BLE DR. NAGIN NANDA, EXPERT MEMBER**

### **ORDER**

1. The issue for consideration is the steps to be taken for controlling untreated industrial effluents discharged in *Kharicut* Canal which is a tributary of Khari River in District Khera, Gujarat. According to the applicants, the said river is source of irrigation and drinking of water by animals. Illegal bore-wells are said to have been dug without permission of the Gujarat Pollution Control Board (GPCB) affecting the water level. Sewage from STPs set up by Ahmedabad Municipal Corporation was overflowing into the river.

2. The Tribunal has considered the matter on several occasions, including on 01.07.2019, 11.10.2019 and 17.01.2020 in the light of status reports filed by the Central Pollution Control Board (CPCB) and

the State PCB. On the last date, the Tribunal considered the reports of CPCB and the State of Gujarat dated 31.12.2019 and 15.01.2020 respectively and observed:

*"6. Accordingly, further reports have been filed on 31.12.2019 by CPCB and on 15.01.2020 by the State of Gujarat. The report filed by CPCB inter alia states as follows:*

*"RESULT AND DISCUSSION The grab sample of wastewater collected in the stretch was analyzed at GPCB Gandhinagar Laboratory. The analysis results are depicted in Annexure-3. Sample description, observations based on the findings and analysis results are detailed below;* 

- . *The flow in the Kharicut canal increases with the increase of domestic sewage as it passes through areas of Naroda, Odhav and Vatva of Ahmedabad before entering GIDCVatva. One grab sample was collected from Kharicut canal at Nirma Bridge, GIDC-Vatva. (Upstream part of GIDC-Vatva, reflected as K1). The Kharicut canal crosses GIDC Vatva, one grab sample was collected from Kharicut canal at GIDC Vatva - Vinzol village Road Bridge, near Phase II, GIDC Vatva. (Downstream part of GIDCVatva, reflected as location K2). The canal crosses at S.P. Ring road, Railway Bridge at Vinzol Village. The AMC storm water drain was found meeting the Kharicut canal at above mentioned place. During visit wastewater was not flowing into Kharicut Canal from this storm water line. A grab Sample from Kharicut canal on the other side of S.P. Ring road Railway Bridge towards TSDF site at Vinzol Village was also collected. (Location K3). Kharicut canal meets the Khari River at Village Ropda under the Railway Bridge. No flow was observed in the upstream of Khari River until the confluence of Kharicut canal at Village Ropda. In other words, the River Khari at downstream of Ropda village carries only wastewater received from the Kharicut canal. Grab sample was collected from River Khari at Ropda foot over bridge, near Railway bridge, Village Ropda (Location K4). Grab sample of wastewater was collected from Khari River stretch i.e. from Chosar Village (location K5) and grab sample of wastewater from Khari River stretch at Lali Village. (Location K6) was collected during visit.*
- ∙ *During visit in entire stretch of Kharicut Canal and River Khari; no acidic waste water discharge / flow was observed. Analysis results of the sample collected are annexed as (Annexure-3) shows variation of pH from 6.69 to 7.68 in the entire stretch (Location K1 to K6), concentration of COD and BOD varies from 272 mg/l to 502 mg/l and 87 mg/l to 153 mg/l respectively. In the overall stretch concentration of COD, BOD, TDS, Iron, Sulphate, Chloride shows increasing trend. It is worth to mention that the stretch of Khari River is under priority I.*
- . *During joint visit and sampling at Location K5 Chosar bridge, a tanker no. GJ-01 ET-3534 was observed. The sampling location being located inside the village, the tanker was suspected and checked. As per records/challan available with the driver of the tanker, the tanker contained Oleum (23 %) and was coming from Madhya Pradesh. As informed, the tanker had filled acid from M/s Krishna Phoschem Ltd (Acid Division) 126A-134, AKVN Industrial area, Meghnagar, Jhabua-Madhya Pradesh-457779 and buyer was M/s Shital Chemicals-C-805/A, Ganesh Maridian, Opp. Kargil Petrol Pump, Near Sola Over Bridge, S.G. Highway, Ahmedabad-Gujarat. M/s Shital Chemicals is a trader having its office at the said address. The driver has informed that, he will be informed on his mobile where the acid has to be delivered. Thereafter entire team of CPCB, GPCB, AMC, Police and representative CETPs along with tanker went to the location where tanker would be supposed to be empty. It was found that there exist a unit namely M/s. Surajmani Corporation. On inspection it was found that unit was engaged in manufacturing of Sulpho Tobias Acid. The unit has started manufacturing activities about three months ago. Raw materials for the manufacturing of Sulpho Tobias Acid, like Tobias Acid & Oleum was also observed in the plant premises. The unit has one reactor, 3-dumping vessel, 3-filter nutch and 1-oleum storage tank. The location of the unit is bank of River Khari at Istolabad Village. The unit is illegally operating at the premises without obtaining EC/CTE/CCA from GPCB. It was observed that the unit has provided discharge line to Khari River for discharge of acidic wastewater from centrifuge directly into River Khari as the river flows back side of the factory premises. During visit, lean flow from the line into river Khari was observed. The joint team has collected one grab sample of wastewater having pH of 2.0 on pH strip which the unit was discharging into River Khari without any treatment. Unit has not provided any treatment facility.*
- . *Analysis results of the sample collected from the premises of the unit reveals highly acidic and concentrated wastewater having concentration of pH: 0.73, Color : 600 Hazen Unit, TSS: 1644 mg/l, NH3-N: 14 mg/l, Acidity as CaCO3: 700000 mg/l, Chloride: 8200mg/l, Sulphate: 320320 mg/l, COD: 17833 mg/l, O&G: 2.3 mg/l, Phenolic Compounds : 3.56mg/l, BOD: 4600 mg/l, Percentage of acid: 56.51% was discharged to Khari River.*
- . *The GPCB has issued Closure Direction under section 33 A of the Water Act 1974 and under section 5 of E(P)Act 1986 on 17th December 2019 to M/s Surajmani Corporation. The power supply of the unit is disconnected by Uttar Gujarat Vij Company Ltd (UGVCL) on 24th December 2019.*

*During visit, the joint team has also visited STP provided in by Ahmedabad Municipal Corporation located at Vinzol which is in eastern part. The Ahmedabad Municipal Corporation (AMC) has provided extensive sewerage network in residential/commercial areas for collection of sewage from the eastern part of the Ahmedabad. Installation of pH meter by AMC on 22 km long network of sewerage line at fixed interval would help in identification of spots at where acidic wastewater is getting illegally discharged. There are presently two Sewage Treatment Plant (STPs) in the same premises, old STP having 70 MLD design capacity and new STP 35 MLD. Operation and Maintenance of both the STP are carried out by separate agencies hired by AMC. The STP receives about 170 MLD wastewater. Hence, the excess untreated wastewater is bypassed directly into the final disposal chamber along with treated waste water which ultimately leads to River Khari. Additional STP of capacity 100 MLD is under construction. AMC has obtained CCA for 70 MLD STP and CTE for 35 MLD STP.*

- *During visit of Vinzol STP of AMC, 70 MLD STP was found in operation. In STP system, bypass line provision is provided at inlet of STP line and at the time of visit bypass of wastewater was observed, also the inlet chamber was found broken from the lower side. The new STP 35 MLD was found operational. The records of waste water received at STP was checked. It was found that as per instructions from AMC to the operator of STP, pH of wastewater received is checked on hourly basis manually and when pH is found in acidic range, the wastewater is bypassed and discharged directly to Kharicut canal. As per records, the STP has received acidic wastewater at the inlet for about 1-2 hours for about 7 different dates till the date of visit in the month of December 2019.*
- . *During the visit excess untreated wastewater was bypassed from inlet line and discharged into the Kharicut canal which ultimately meets Khari River.*

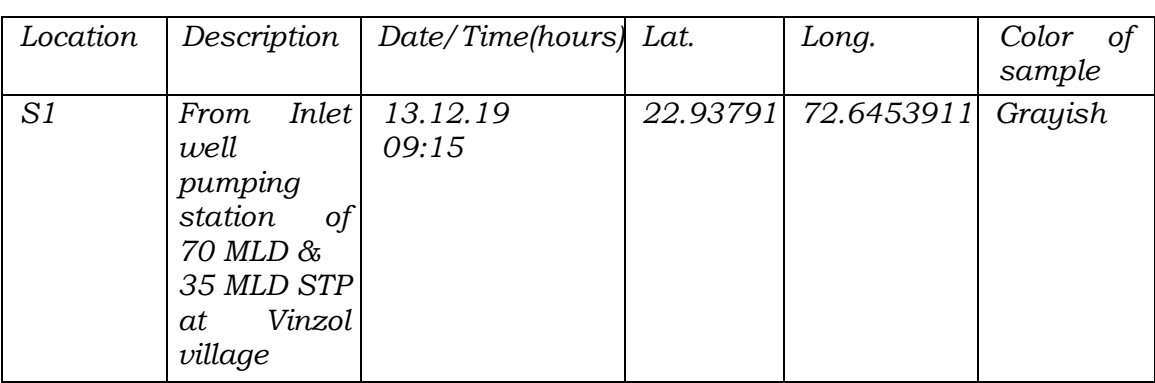

. *During visit, grab samples of wastewater were collected from following locations:*

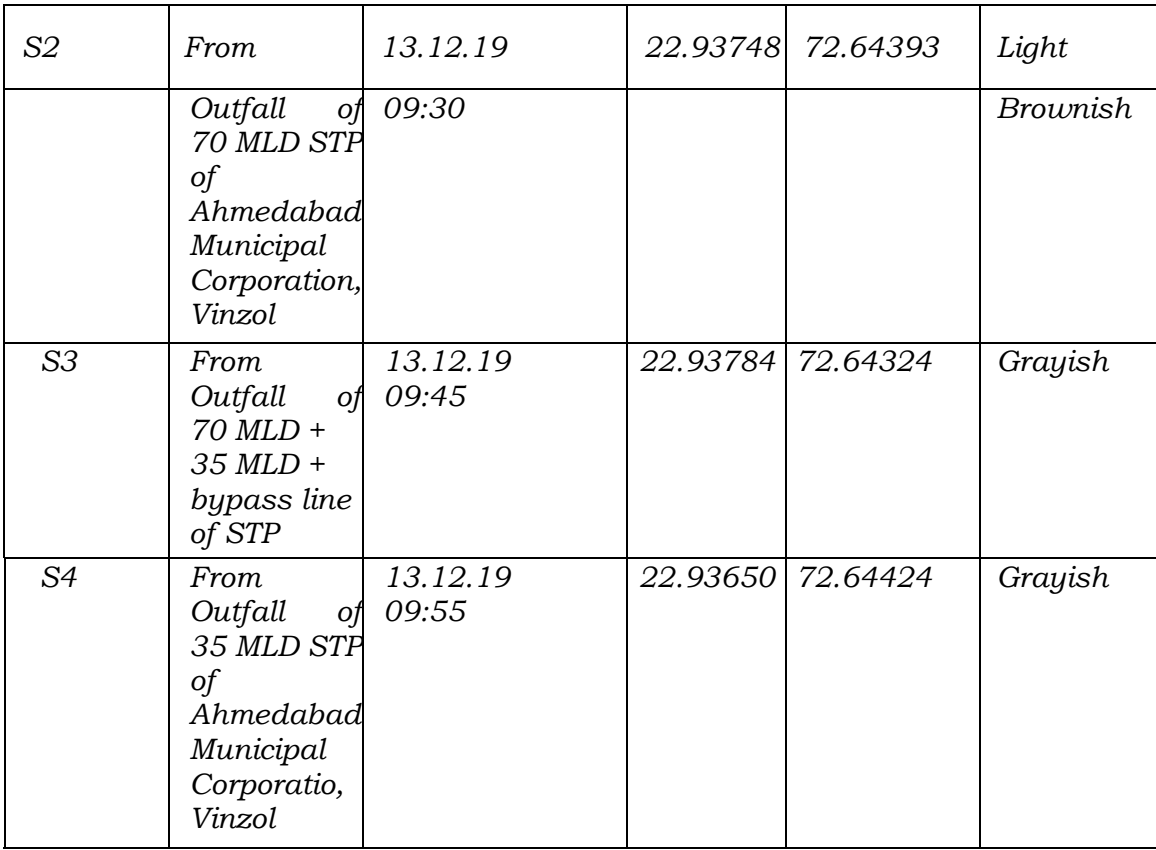

*The analysis results are depicted in Annexure-4. The analysis results of the sample collected from inlet (S1) and outlet of 70 MLD (S2) reveals 85.5% and 93.5% reduction in concentration of COD and BOD respectively. The analysis results of the sample collected from inlet (S1) and outlet of 35 MLD (S4) reveals only 31.9% and 34.7% reduction in concentration of COD and BOD respectively. However, the final discharge (S3) from Vinzol STP comprising of outlet from 70 MLD, outlet from 35 MLD and untreated bypass shows only 7.7% and 8.8% reduction in concentration of COD and BOD respectively. Thus, the analysis results of final discharge reveal that the STP is grossly noncomplying.*

## *CONCLUSIONS:*

*Based on the directions of Hon'ble NGT, updated status of Khari River and Kharicut Canal is prepared based on the monitoring of Kharicut Canal and Khari River, meeting with various stake holders for the status of compliance of action plans on the subject finalised by RRC, steps taken by various stake holders. During present visit, a unit namely M/s. Surajmani Corporation located on the bank of Khari River was found illegally operating and manufacturing Sulpho Tobias Acid without consent/authorisation from GPCB and illegally discharging acidic wastewater into Khari River. GPCB has issued closure directions to the unit. The Vinzol STP found not meeting the discharge standards and found bypassing and discharging untreated/partially treated wastewater to Kharicut Canal. GPCB has issued legal notices to AMC in this regard. Task Force team has started* 

*monitoring since 02nd December 2019. It was reported by task force team that the acidic wastewater at the inlet of Vinzol STP was observed once and there after frequency of receiving of acidic wastewater at the inlet of STP was not observed. Acidic wastewater receiving frequency was reportedly reduced however, provision of online pH meter at the inlet and neutralization facility at Vinzol STP as precautionary principle may need to provide so as to ensure no acidic discharge in Khari Cut canal and Khari River in addition all the action plan suggested by RRC need to be complied by different stake holders on time bound manner as the stretch is under priority I of polluted river stretch. Thus, the action taken in compliance of the directions of Hon'ble NGT in the matter has resulted in decrease in the frequency of acidic wastewater at the Vinzol STP as reported and no acidic wastewater in the stretch of Khari River and Khari cut Canal during recent visits was observed by GPCB and task force committee."*

*7. The situation emerging from the report based on site visits shows that the action taken by the State PCB is not adequate in terms of taking preventive and remedial action against the polluters particularly recovering compensation on 'Polluter Pays' principle, including from the Ahmedabad Municipal Corporation. The corporation needs to take further remedial action to prevent discharge of pollutants in the river system which has been clearly found in the report. The Corporation has to be made accountable for illegal discharge of pollutants amounting to criminal offence, apart from compensation to bear the cost of restoration.*

*8. The report filed on behalf of the State on 15.1.2020 is as follows:*

#### *"GENERAL REVAMPING OF THE REGULATORY BODY*

*a) For revamping of the regulatory body, GPCB is directed to constitute a committee of Senior Staff and engage experts to carry out a study for improvement of existing mechanism in terms of manpower, infrastructure of the Board and furnish their report within two months to the Government after constitution of committee.* 

*b) GPCB is directed in addition to the rules applicable; the officers who have been found negligent in curbing environment pollution shall be transferred without any notice.* 

*c) GPCB is directed that few specialized experts from reputed organizations like NEERI, Nagpur; IIT; DDIT; SVNIT etc., in the field of land, air and water pollution shall be appointed on a retainer basis to give expert advice and impart technical knowledge.*

*d) GPCB is directed to collaborate with the local police in order to ensure that no violation of environmental laws takes place in the future.* 

*e) GPCB is directed to conduct awareness programs so as to make general public aware regarding the environmental laws and their implementation.*

*f) The existing engineers, officers and scientists in the organization shall be given sessions on technical and scientific knowledge in light of the improving pollution control mechanisms, techniques, equipment's and environmental laws."*

## *CASE SPECIFIC MEASURES*

*As far as the question of the matter related to Khari River Stretch, it is kindly submitted that;*

- . *Ahmedabad Municipal Corporation (AMC) is directed for augmentation for upgradation of their existing 70 MLD STP. New 35 MLD STP is under trial run and shall be functional by March 2020. New 100 MLD STP by September shall be functional by 2020.*
- . *RRC constituted since 29th November, 2018, is continuously working to rejuvenate all major polluted rivers of the state. Action plans for the same prepared and being regularly reviewed in the RRC meetings and seven meetings have already organised till the date.*
- . *River Khari stretch separately reviewed in the RRC meetings on 26th August and 5th December 2019 in presence of concerned authority and they were directed to comply action points decided in the meetings.*
- . *A joint task force team of officers of AMC, RO GPCB ABD East, Police, Industrial Association, CEO of Mega Pipeline as directed by RRC under the nodal role of AMC Chief Engineer. The team has started continuous monitoring of the stretch during day and night time from December 2019.*
- . *Police Department directed for strengthened their vigilance and patrolling to stop illegal discharge through tanker into Kharicut Canal and Khari River. The Police Commissioner, Ahmedabad has published notification to ban on parking of tankers on the Ring Road and surrounding areas to avoid illegal discharge into AMC sewerage network through tankers.*
- . *GPCB is also directed to strengthen their existing monitoring & in this regard GPCB Head Office has given additional technical people for strengthening of monitoring."*

*9. In view of above, further remedial action needs to be taken expeditiously and further report filed by the GPCB as well as the Ahmedabad Municipal Corporation before the next date.* 

*We note that a Division Bench of the Gujarat High Court, vide order dated 25.11.2005 in SCA No. 4690/2004 gave directions to the Pollution Board to control industrial pollution and to the Ahmedabad Municipal Corporation to control discharge of sewage. The order refers to several earlier directions. This shows that orders of the courts have not been duly followed and situation remains to be alarming inspite of earlier orders. Having regard to the seriousness of the ground situation and long pending problem, we request Justice B.C. Patel, former Chief Justice of High Court of Delhi, who is available at Ahmadabad, to oversee the steps taken by the authorities. Justice Patel may be assisted by the CPCB and GPCB. The State PCB may provide all requisite facilities to Justice Patel. Justice Patel may send an independent report in the matter by April 10, 2020 by e-mail at judicial-ngt@gov.in with a copy to State PCB and Ahmadabad Municipal Corporation who may file response before the next date.* 

*10. The Tribunal may consider the issue of compensation on 'Polluter Pays' principle, direction for prosecution and action against erring officers after considering the reports."*

*3.* Accordingly, a report has been filed by Justice B.C. Patel on 19.08.2020. It is stated that function of *Khari Cut* Canal is to provide water to *Chandola* lake for irrigation in villages. **The canal was totally choked with garbage due to negligence of the civic authorities. Lake bed has become garbage dump and is used for open defecation. Civic authorities have turned a blind eye to the problem. Residents and the Municipal Corporation discharge sewage in the canal which ultimately meets the river Sabarmati. Many illegal buildings have been constructed. Canal is to be looked after by the Irrigation Department. The Irrigation Act provides for punishment to the polluters. The STP does not have sufficient capacity to treat the sewage. Waste water is being bypassed without treatment and is being discharged into the canal. Acidic water is not being utilized.** Water samples from different locations taken on 18.02.2020, 09.03.2020, 18.04.2020, 01.08.2020 establish discharge of untreated sewage by the Municipal Corporation. **Out of 169 outlets, 56 outlets are discharging untreated sewage into the canal**. Even when the industries are closed,

samples taken *on 01.08.2020 show huge pollution. The conclusions in the* 

*report are:*

*"In view of what is stated above it is clear that*

- *1. That Neither the Department of Irrigation, Government of Gujarat nor its Canal Officer took any action in the matter, either about the piercing of the Canal by the residents or the AMC or Polluting the Canal water by them. They have never tested the quality of the water of the Canal.*
- *2. Even GPCB which took samples of canal water and found that at various places through pipes which were fixed in the canal untreated sewage/Trade effluent was seen being discharged in the canal but has taken no coercive action.*
- *3. The AMC is a public body and it is required to discharge the duties under The Gujarat Municipal Corporation Act and also under the Environmental Laws. It has failed in erecting treatment plants for the sewage generated. AMC in the eastern part of Ahmedabad is receiving 170- 180 MLD sewage and it has two plants to treat only 105 MLD of sewage. The excess sewage is discharged in the canal contrary to the provisions of the law, leaving the poor farmers to the mercy of the almighty God. Even after treatment the sewage was not found on any occasion meeting the norms laid down under the law. It is bounded duty of AMC to treat the sewage and then to discharge the same in accordance with the norms in the river and not in to the Canal.*
- *4. It is very clear that as stated about the various inspection carried by the officers of GPCB, it was found that on several occasions without any treatment the entire sewage was discharged or on some occasions it was partly*

*discharged after treatment. Many defiance has been indicated in the report and despite of various notices given to the AMC, the AMC is not discharging sewage as per norms. Unfortunately, no prosecution has been filed against these authorities indulging in discharging the sewage which is not meeting with the norms. Though its serious crime against people at large as no action is taken, the direction is required to be given to the GPCB to prosecute and not to allow untreated sewage to be discharged. About the beautification of the canal, the same is dealt in the report. For the time being the AMC as well as Department of irrigation are required to be directed to remove the grass growing haphazardly in the canal and both the sides of the canal, so as to protect the water and the Environment.*

*5. The irrigation department and the Commissioner, Ahmedabad Municipal Corporation must close all the outlets opening in to the canal through piercing or otherwise and be securely closed so as to see that no liquid enters and action be taken against concerned person. Despite the rain much natural water entered the canal, yet there is much difference in the parameters at the initial stage and at subsequent stages as indicated in the report. Therefore, aforesaid action is required to be initiated by the authorities urgently."*

4. The list of locations at which untreated sewage is being discharged is annexed to the report (as a part of inspection report dated 01.08.2020 conducted by the State PCB) as follows:

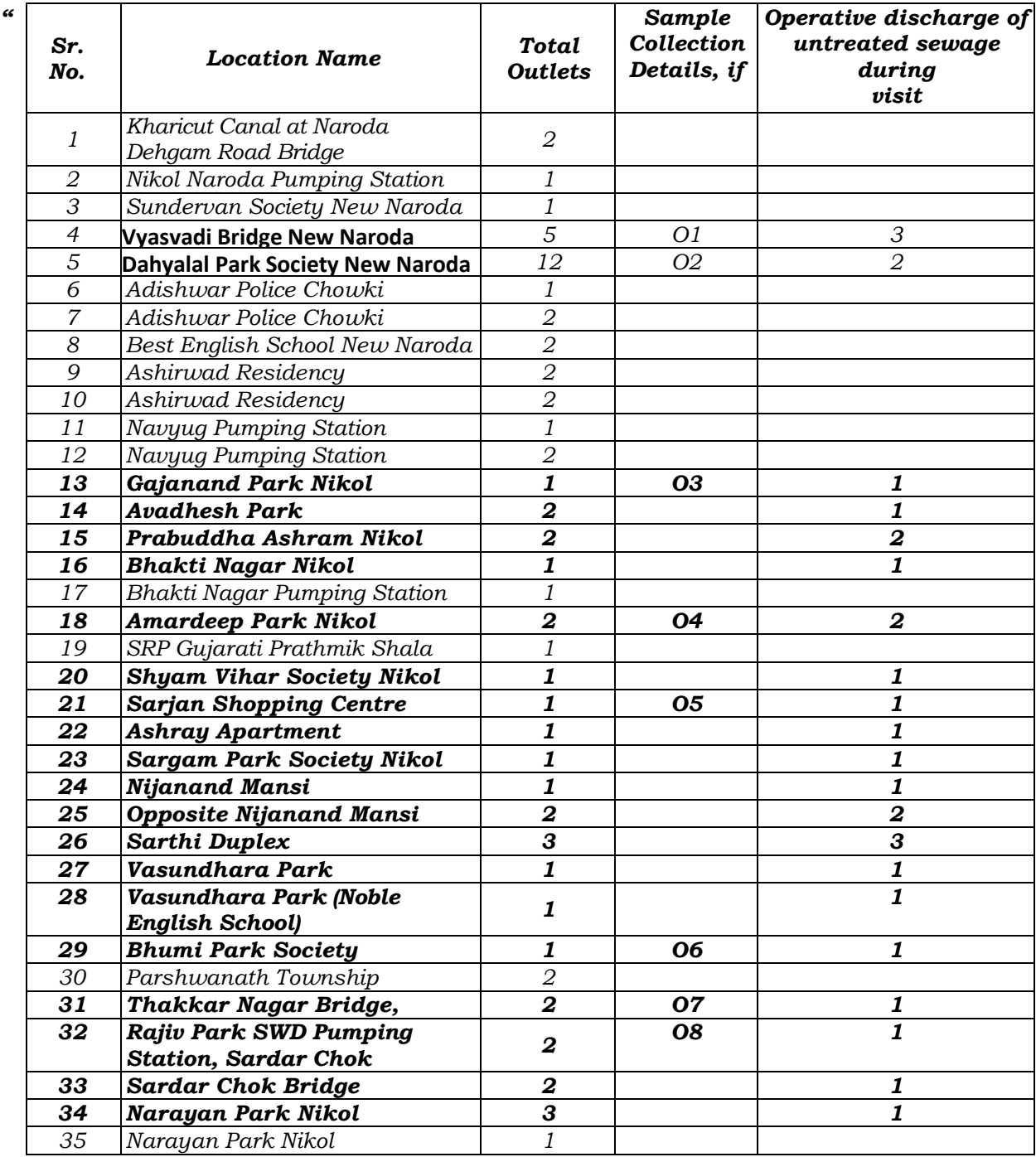

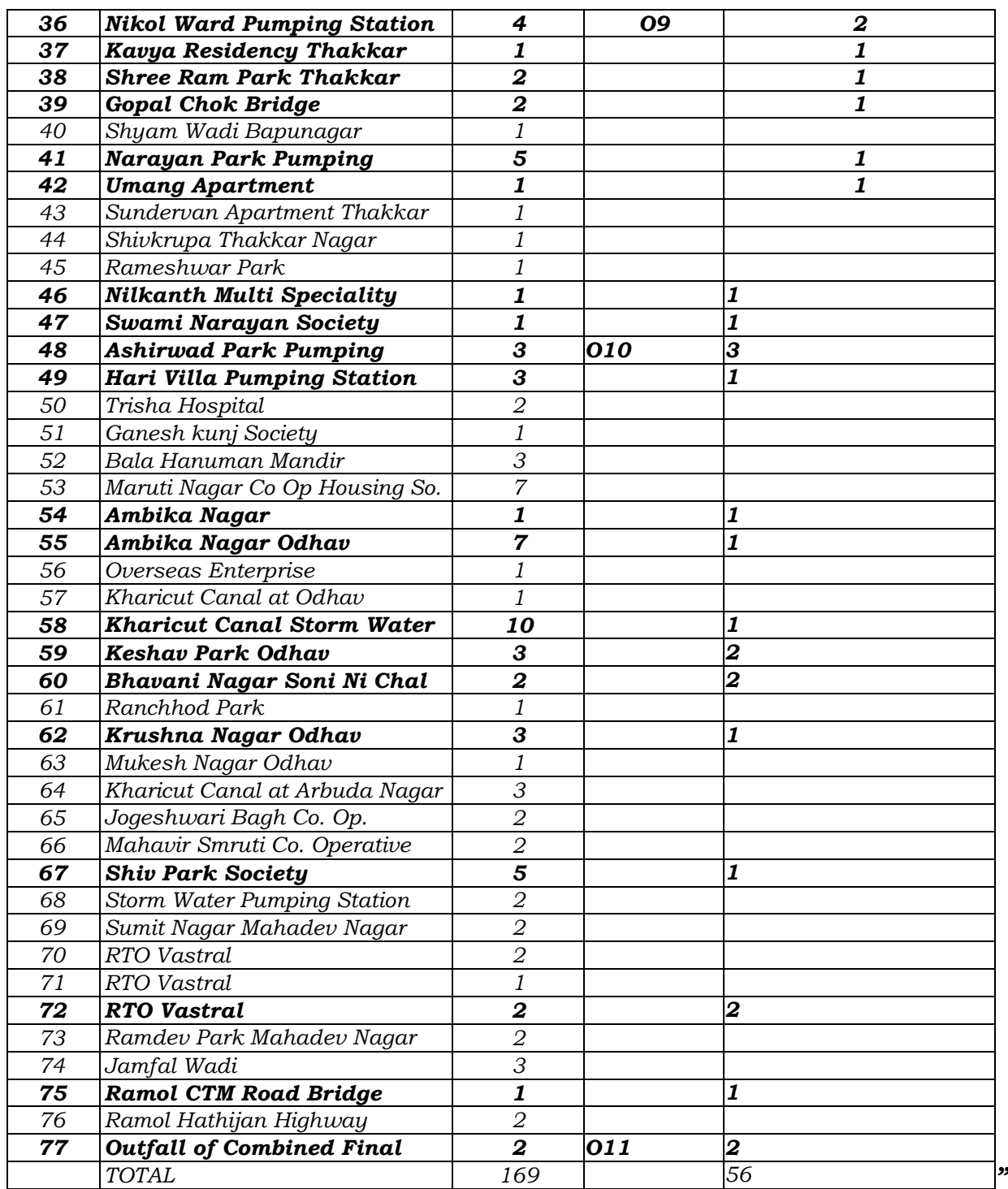

5. Brief about action taken against Municipal Corporation has been

filed alongwith the report as follows:

*STP*

# *"Brief about action taken against Ahmedabad Municipal Corporation (AMC) Vinzol STP 70 MLD & 35 MLD –*

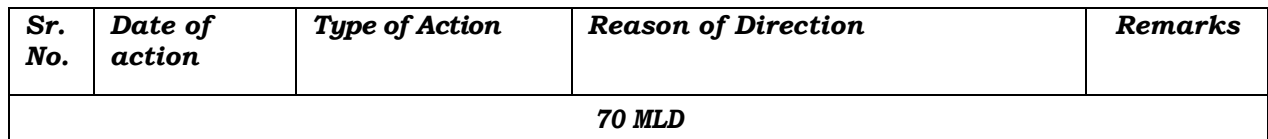

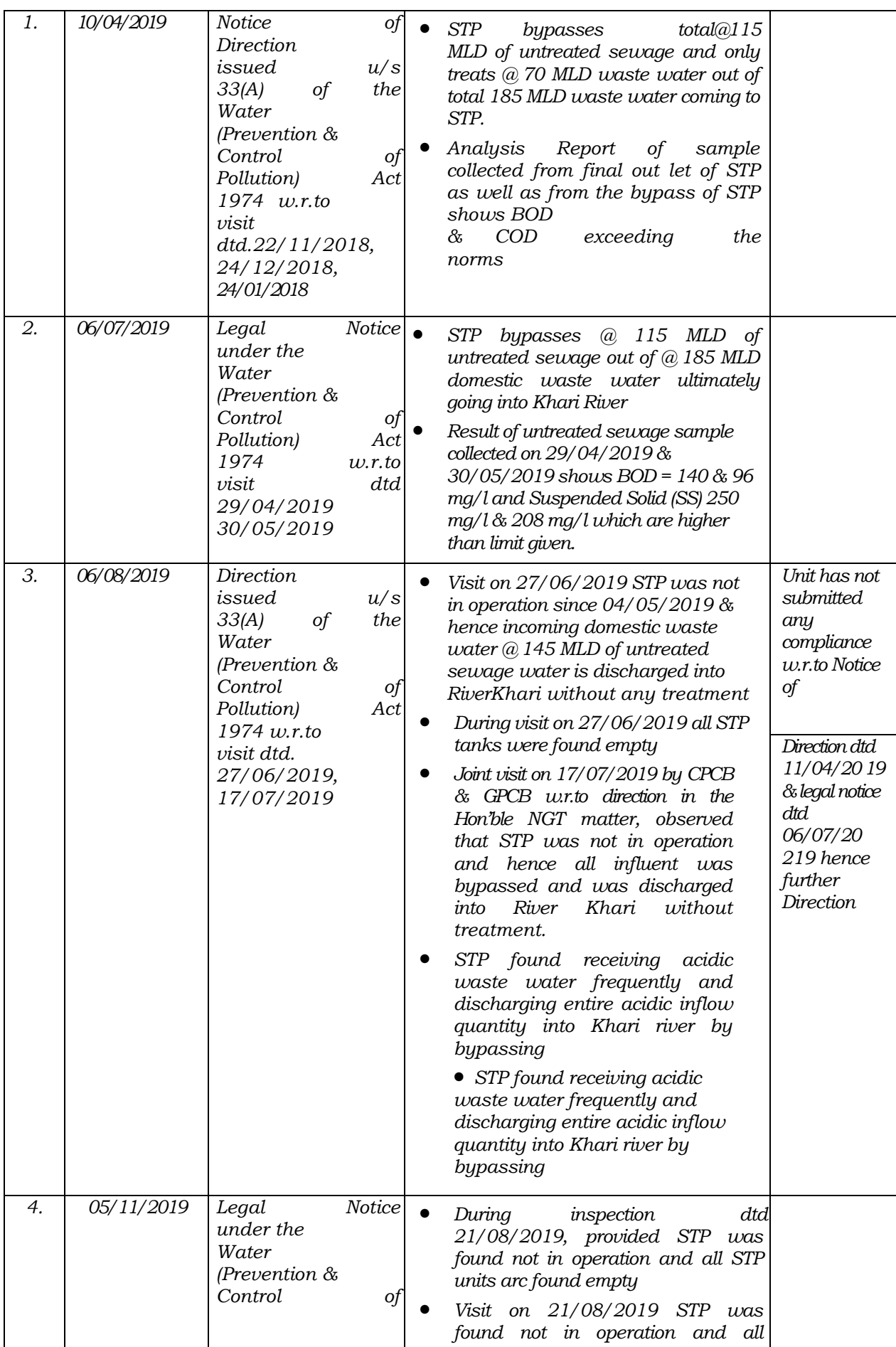

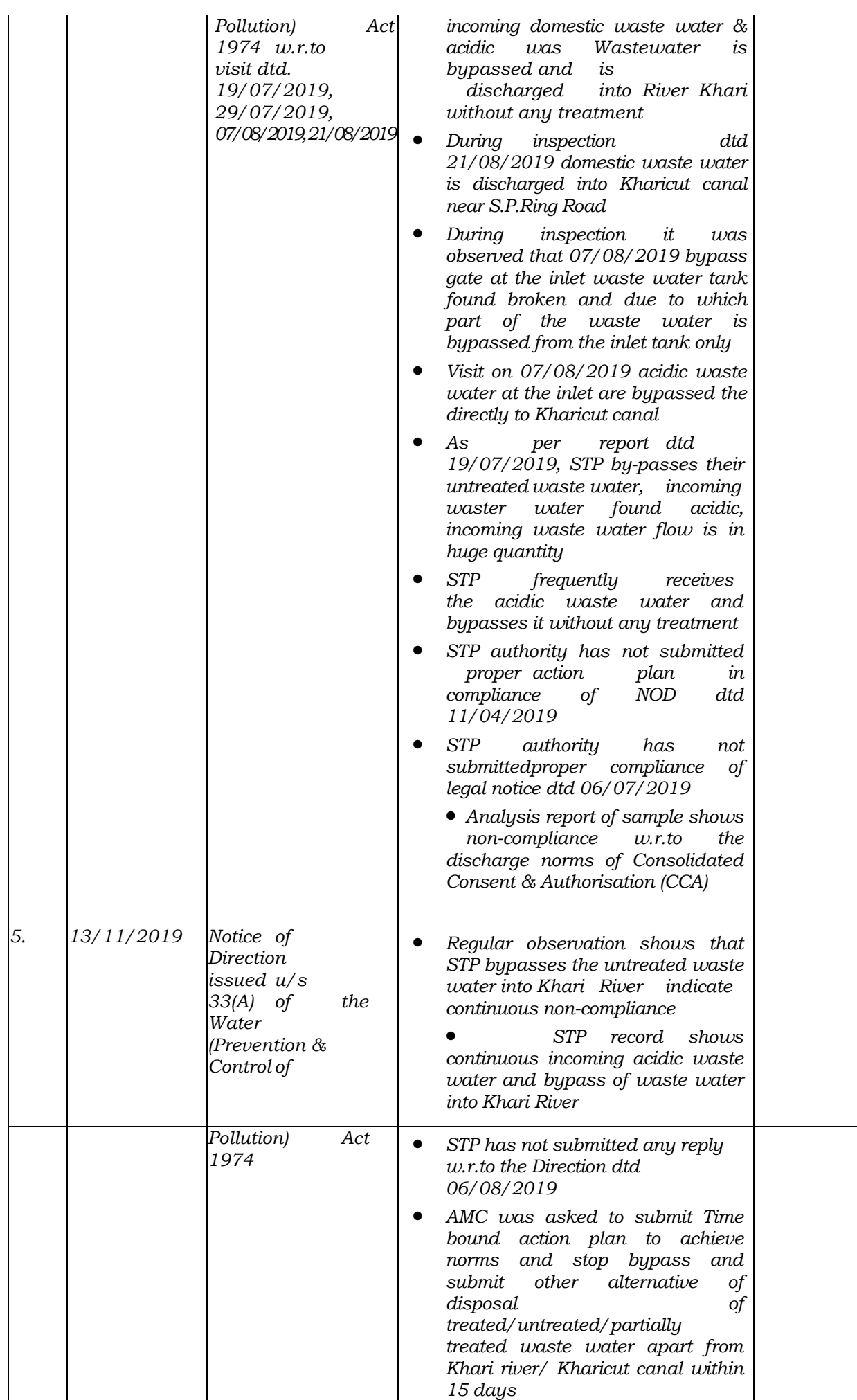

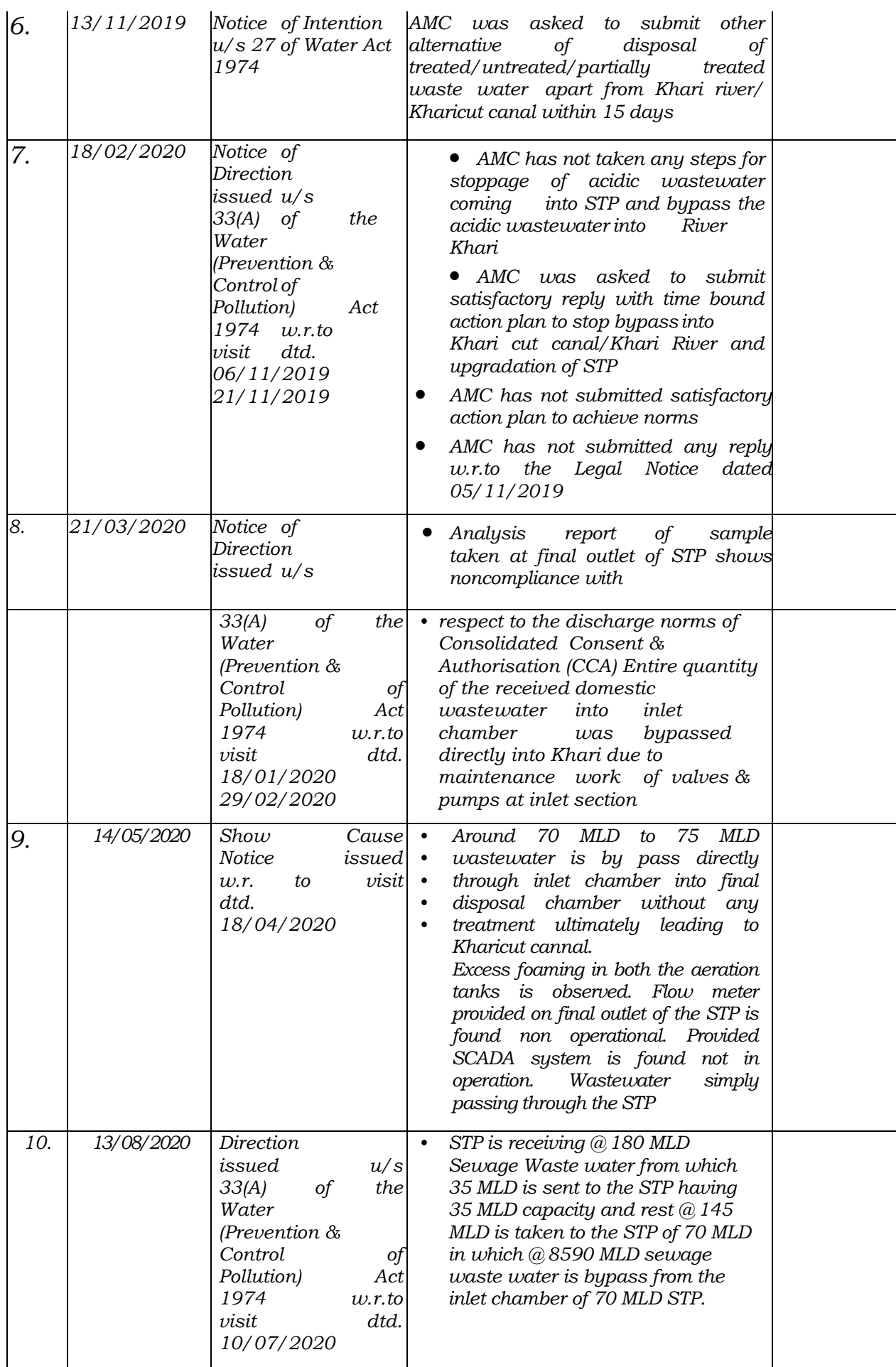

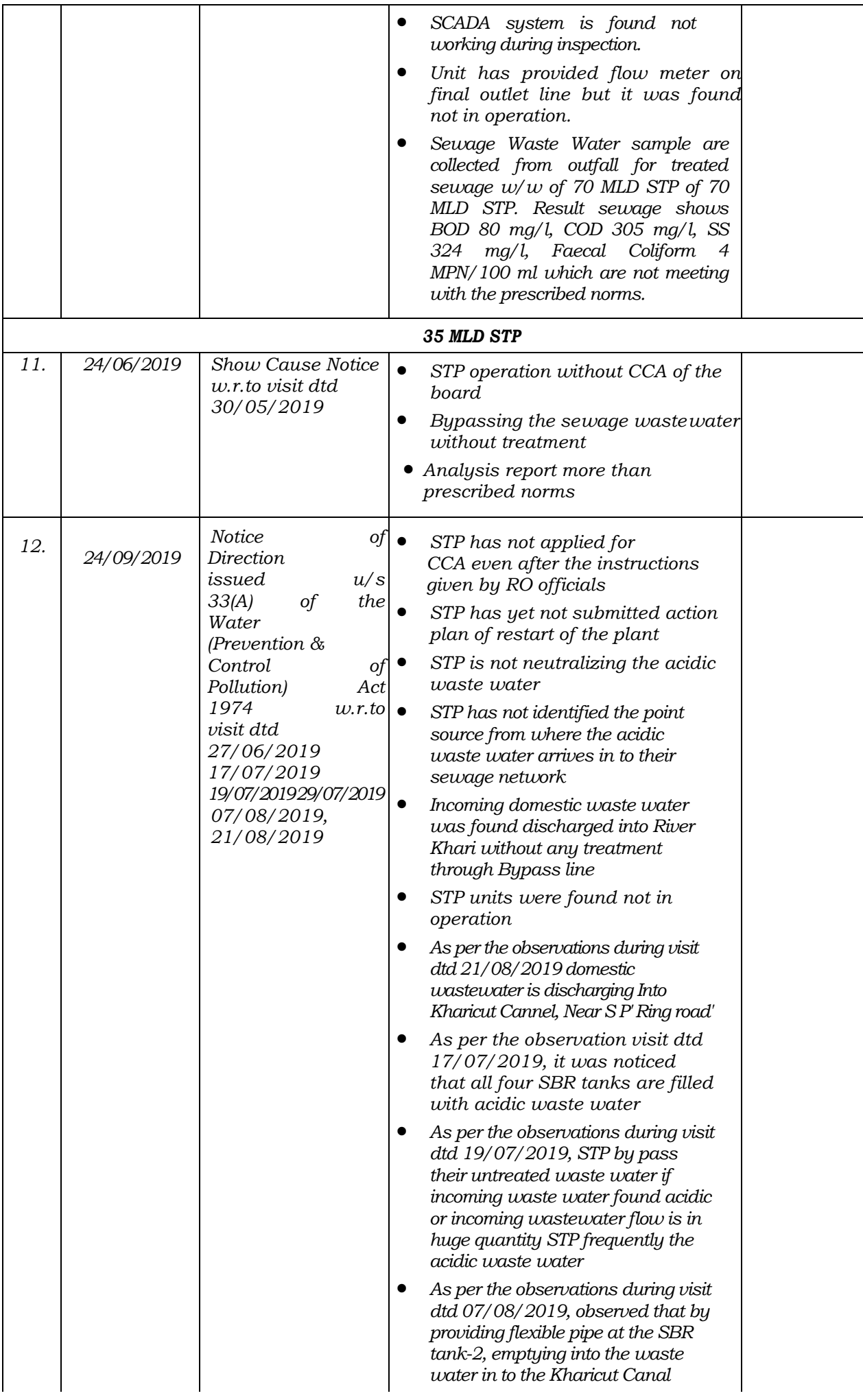

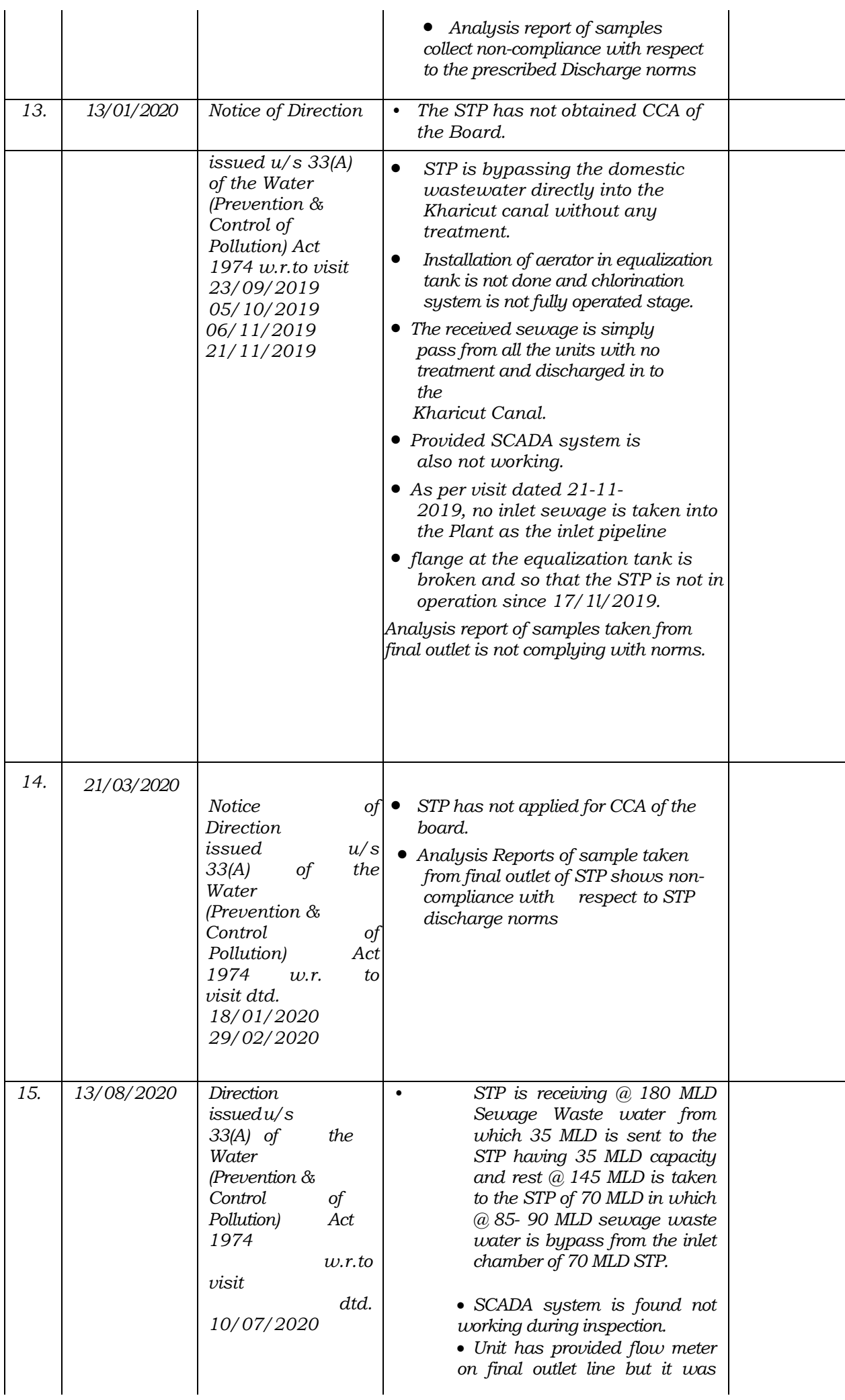

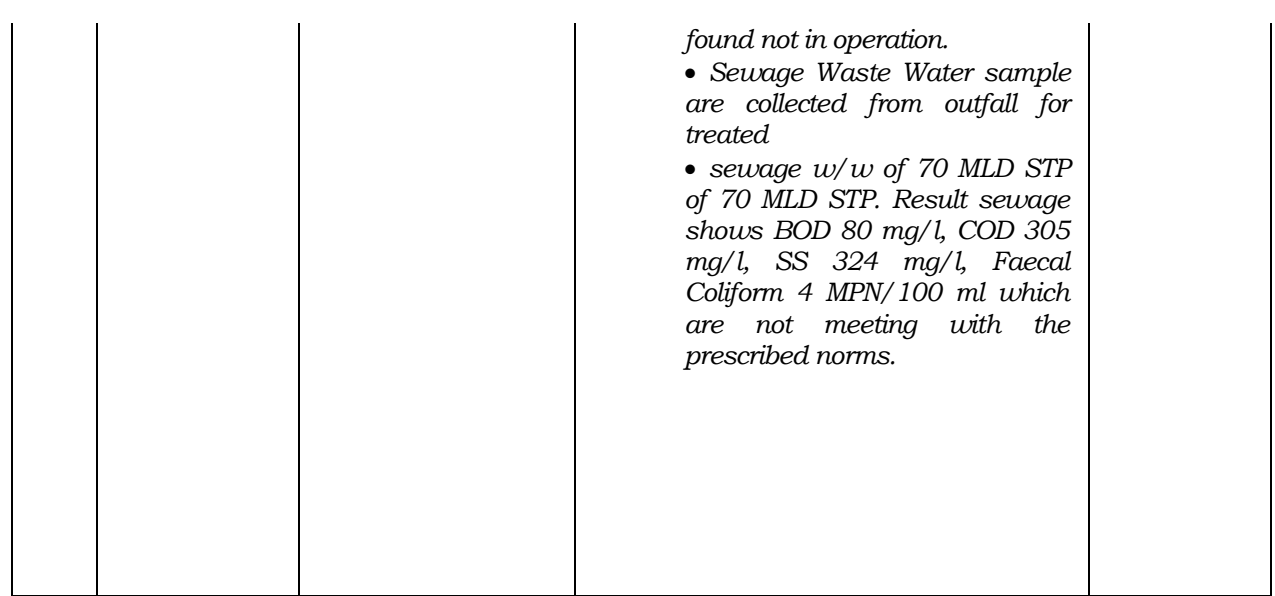

6. The report also annexes a letter dated 09.06.2020 from the Municipal Corporation to the State PCB giving the following plan:

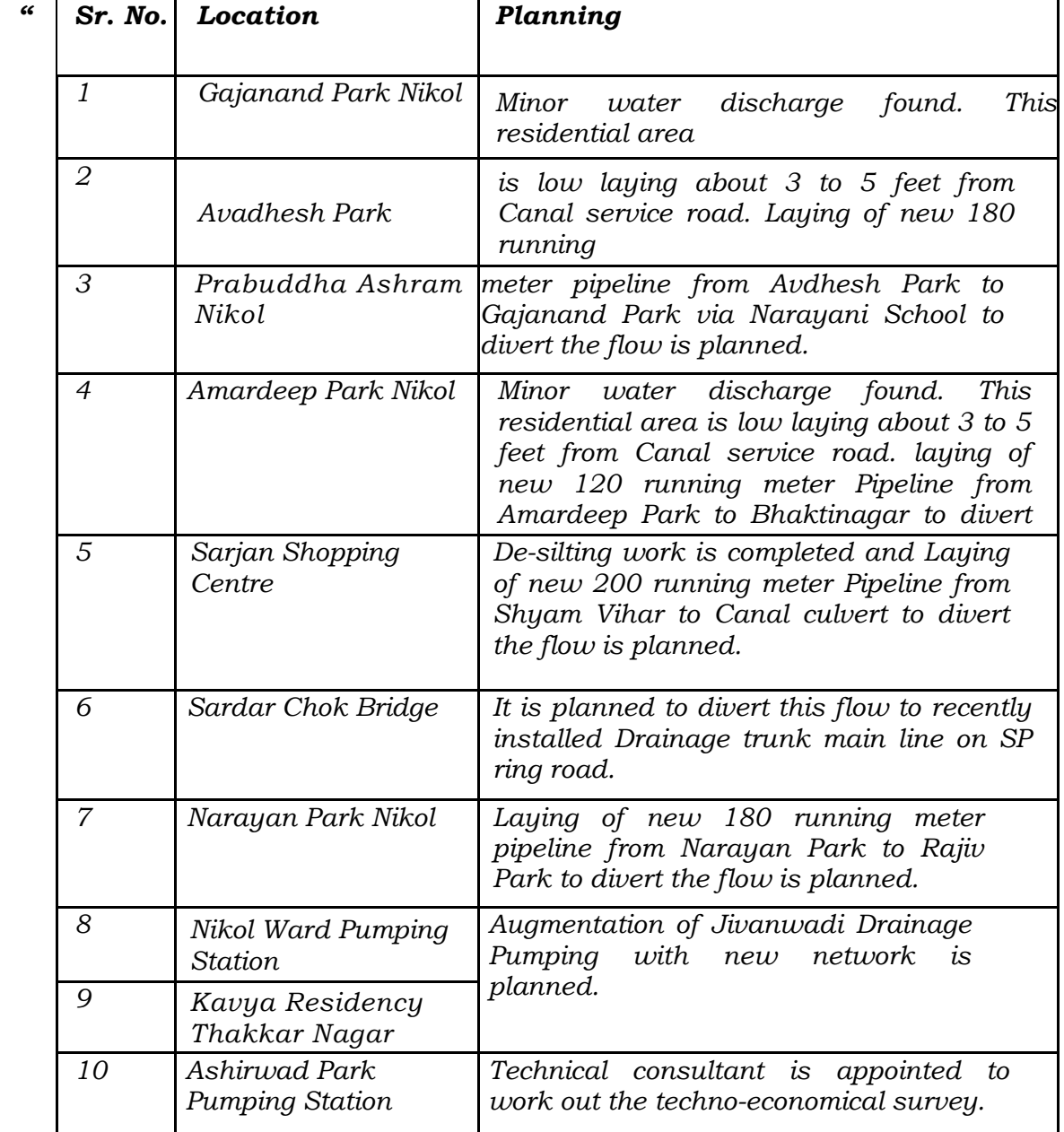

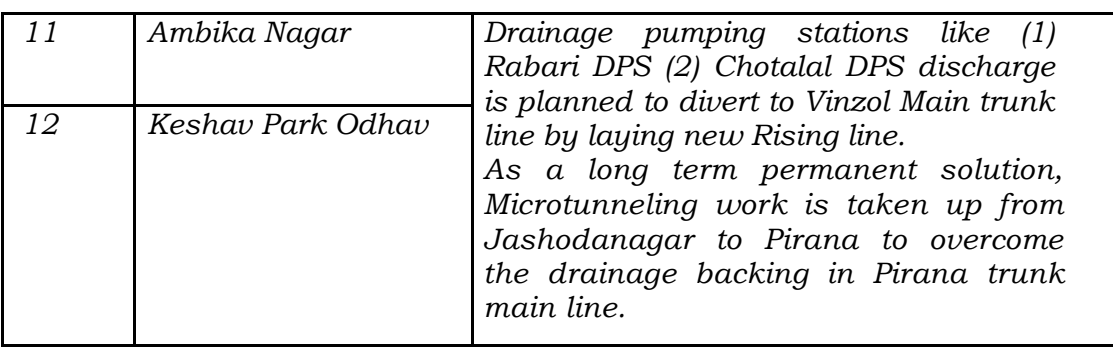

7. The report also annexes letter of the State PCB dated 13.08.2020 as follows:

#### *"DIRECTION UNDER SECTION 33(A) OF THE WATER (PREVENTION AND CONTROL OF POLLUTION) ACT, 1974 (HEREINAFTER REFERRED TO AS THE "WATER ACT") AS AMENDED FROM TO TIME.*

- *(1) WHEREAS Ahmedabad Municipal Corporation (AMC) having the Sewage Treatment Plant (STP) for the treatment of domestic waste water (Sewage) located at Plot No. 93, 10,113, 115, 117(p), 118, 92, 104, 105, 109, 111, 112, 116, 120 near Vinoba Bhave Nagar, Village – Vinzol, Ahmedabad.*
- *(2) AND WHEREAS the Gujarat Pollution Control Board has granted you Consolidated Consent and Authorization (CC&A) under the provisions of the Environmental Acts/Rules by its Consent Order No. W-100525 dated 04.04.2029 which is valid up to 30.06.2023 for the treatment of domestic waste water (Sewage) subject to the conditions mentioned therein.*
- *(3) AND WHEREAS there is a matter Original Application No. 105/2019 in the Hon'ble National Green Tribunal (Principal Bench), New Delhi, regarding pollution in the Kharicut Canal and Khari River.*
- *(4) AND WHEREAS the monitoring of Kharicut Canal stretch from GIDC Naroda to downstream of Vatva GIDC was carried out on 18.02.2020, and it was observed that untreated domestic waste water is being discharged in to Kharicut canal at different locations.*
- *(5) AND WHEREAS it was also observed on 18.02.2020 that many outlet have been created by Ahmedabad Municipal Corporation (AMC) for discharge of untreated domestic waste water and storm water discharge.*
- *(6) AND WHEREAS the Kharicut Canal Stretch from Muthiya Village at Naroda to Village Lali was visited on 09.03.2020 with Hon'ble Chairman appointed by the Hon'ble NGT, with the officials of Ahmedabad Municipal Corporation, GPCB and Irrigation Department and various discussion took place to solve the problem with the Chairperson to concerned Departments.*
- *(7) AND WHEREAS action plan was asked vide letter dated 18.03.2020 w.r.t. observation during the visit dated 18.02.2020 and 09.03.2020 and the various discussion took place with the Chairperson with concerned Departments.*
- *(8) AND WHEREAS AMC has submitted reply w.r.t. the letter dated 18.03.2020 shows compliance not made completely.*
- *(9) AND WHEREAS Regional Office GPCB has visited your STP was visited on 10.07.2020 under Section 23 of the Water (Prevention and Control of Pollution) Act, 1974 by authorized officers of the Board, during the said visit it was observed that:*
	- *STP is receiving total @180 MLD sewage waste water from which 35 MLD is sent to the STP having 35 MLD capacity and rest @ 145 MLD is taken to the STP to 70 MLD in which @85-90 MLD sewage waste water is bypass from the inlet chamber of 70 MLD STP.*
	- *SCADA system is found not working during inspection.*
	- *Unit has provided flow meter on final outlet line but it was found not in operation.*
	- *Sewage waste water sample are collected from outfall for treated sewage w/w of 70 MLD STP of 70 MLD STP. Result of sewage shows BOD 80 mg/l, COD 306 mg/l, SS 324 mg/l, Fecal Coliform of 4 MPN/100 ml, which are not meeting with the prescribed norms.*
- *(10) AND WHEREAS looking to the observation during the said visit you have violated provisions of the Environmental laws and you are in non-compliance of the conditions granted to you.*

*UNDER THE CIRCUMSTANCES, I Rajesh Kumar Parmar, Environmental Engineer of the Gujarat Pollution Control Board issue the direction under Section 33(A) of the Water (Prevention and Control of Pollution) Act, 1974 as under:*

- *1) To submit compliance of the observation and instruction were given during the above said joint visits.*
- *2) To stop discharge of untreated domestic waste water into Kharicut Canal ultimately goes in to Khari River.*
- *3) To update, improvement in treatment of STP to achieve prescribed norms.*
- *4) To submit the time bound action for to remove drainage connection into the Kharicut canal.*
- *5) To submit compliance for above directions within 15 days.*

*If the above directions are not complied, you are liable for prosecution under Section 41(2) of the Water (Prevention and Control of Pollution) Act, 1974 which provides punishment with imprisonment for a term not less than one year and six months and may extend to six years and with fine.*

*This order is issued after approval of competent authority."*

8. It is clear from the above resume of the report furnished by Justice B.C. Patel with due notice to the Municipal Corporation that serious violation of the Water (Prevention and Control of Pollution) Act, 1974 is taking place. Action initiated by the State PCB so far is highly inadequate. Neither compensation for the damage to the environment has been assessed and recovered nor prosecution initiated. This is failure of duty of the State PCB as well as the Irrigation Department. Such failure is actionable as it is resulting in denial of basic right of clean environment. The Hon'ble Supreme Court in *Paryavaran Suraksha Samiti Vs. Union of India*<sup>1</sup> observed :

- *"10.Given the responsibility vested in municipalities under Article 243-W of the Constitution, as also, in Item 6 of Schedule XII, wherein the aforesaid obligation, pointedly extends to "public health, sanitation conservancy and solid waste management", we are of the view that the onus to operate the existing common effluent treatment plants, rests on municipalities (and/or local bodies). Given the aforesaid responsibility, the municipalities (and/or local bodies) concerned, cannot be permitted to shy away from discharging this onerous duty. In case there are further financial constraints, the remedy lies in Articles 243-X and 243-Y of the Constitution. It will be open to the municipalities (and/or local bodies) concerned, to evolve norms to recover funds, for the purpose of generating finances to install and run all the "common effluent treatment plants", within the purview of the provisions referred to hereinabove. Needless to mention that such norms as may be evolved for generating financial resources, may include all or any of the commercial, industrial and domestic beneficiaries, of the facility. The process of evolving the above norms, shall be supervised by the State Government (Union Territory) concerned, through the Secretaries, Urban Development and Local Bodies, respectively (depending on the location of the respective common effluent treatment plant).* The norms for generating funds for setting up and/or operating the "common effluent treatment plant" shall be finalised, on or before 31-3-2017, so as to be implemented with effect from the next financial year. *In case, such norms are not in place, before the commencement of the next financial year, the State Governments (or the Union Territories) concerned, shall cater to the financial requirements, of running the "common effluent treatment plants", which are presently dysfunctional, from their own financial resources.*
- *11. Just in the manner suggested hereinabove, for the purpose of setting up of "common effluent treatment plants", the State Governments concerned (including, the Union Territories concerned) will prioritise such cities, towns and villages, which discharge industrial pollutants and sewer, directly into rivers and water bodies.*

 $\overline{\phantom{a}}$ 

 $1(2017)$  5 SCC 326

- *12. We are of the view that in the manner suggested above, the malady of sewer treatment, should also be dealt with simultaneously. We, therefore, hereby direct that "sewage treatment plants" shall also be set up and made functional, within the timelines and the format, expressed hereinabove.*
- *13. We are of the view that mere directions are inconsequential, unless a rigid implementation mechanism is laid down. We, therefore, hereby provide that the directions pertaining to continuation of industrial activity only when there is in place a functional "primary effluent treatment plants", and the setting up of functional "common effluent treatment plants" within the timelines, expressed above, shall be of the Member Secretaries of the Pollution Control Boards concerned. The Secretary of the Department of Environment, of the State Government concerned (and the Union Territory concerned), shall be answerable in case of default. The Secretaries to the Government concerned shall be responsible for monitoring the progress and issuing necessary directions to the Pollution Control Board concerned, as may be required, for the implementation of the above directions. They shall be also responsible for collecting and maintaining records of data, in respect of the directions contained in this order. The said data shall be furnished to the Central Ground Water Authority, which shall evaluate the data and shall furnish the same to the Bench of the jurisdictional National Green Tribunal.*

# *(emphasis supplied)*

9. To comply with the mandate in the above judgement, this Tribunal vide order dated 21.05.2020 in *Paryavaran Suraksha Samiti Vs. Union of India, OA 593/2017*, issued directions as follows:

# *"26. Summary of directions:*

*i. All States/UTs through their concerned departments such as Urban/Rural Development, Irrigation & Public Health, Local Bodies, Environment, etc. may ensure formulation and execution of plans for sewage treatment and utilization of treated sewage effluent with respect to each city, town and village, adhering to the timeline as directed by Hon'ble Supreme Court. STPs must meet the prescribed standards, including faecal coliform.* 

*CPCB may further continue efforts on compilation of River Basin-wise data. Action plans be firmed up with Budgets/Financial tie up. Such plans be overseen by Chief Secretary and forwarded to CPCB* 

*before 30.6.2020. CPCB may consolidate all action plans and file a report accordingly.* 

*Ministry of Jal Shakti and Ministry of Housing and Urban Affairs may facilitate States/UTs for ensuring that water quality of rivers, lakes, water bodies and ground water is maintained.*

*As observed in para 13 above, 100% treatment of sewage/effluent must be ensured and strict coercive action taken for any violation to enforce rule of law. Any party is free to move the Hon'ble Supreme Court for continued violation of its order after the deadline of 31.3.2018. This order is without prejudice to the said remedy as direction of the Hon'ble Supreme Court cannot be diluted or relaxed by this Tribunal in the course of execution. PCBs/PCCs are free to realise compensation for violations but from 1.7.2020, such compensation must be realised as per direction of this Tribunal failing which the erring State PCBs/PCCs will be accountable.*

- *ii. The CPCB may study and analyse the extent of reduction of industrial and sewage pollution load on the environment, including industrial areas and rivers and other water bodies and submit its detailed report to the Tribunal.*
- *iii. During the lockdown period there are reports that the water quality of river has improved, the reasons for the same may be got studied and analysed by the CPCB and report submitted to this Tribunal. If the activities reopen, the compliance to standards must be maintained by ensuring full compliance of law by authorities statutorily responsible for the same.*
- *iv. Accordingly, we direct that States which have not addressed all the action points with regard to the utilisation of sewage treated water may do so promptly latest before 30.06.2020, reducing the time lines in the action plans. The timelines must coincide with the timelines for setting up of STPs since both the issues are interconnected. The CPCB may compile further information on the subject accordingly.*
- *v. Needless to say that since the issue of sources of funding has already been dealt with in the orders of the Hon'ble Supreme Court, the States may not put up any excuse on this pretext in violation of the judgment of the Hon'ble Supreme Court."*

10. In view of above, the joint Committee of CPCB and GPCB must comply with its statutory obligation of initiating action for assessment and recovery of compensation and initiating prosecution against erring officers. The Municipal Commissioner is directed to initiate action against the erring officers and take immediate further remedial action by preparing a time bound action plan which may be furnished to the State PCB within one month. This may be overseen by the Secretary Urban Development, Gujrat Govt. A compliance report may be furnished within two months from today by GPCB, Secretary Urban Development, Gujrat by e-mail at [judicial-ngt@gov.in](mailto:judicial-ngt@gov.in) preferably in the form of searchable PDF/OCR Support PDF and not in the form of Image PDF, failing which this Tribunal may have to consider action personally against all the above concerned senior officers which may include stopping of salary till they perform their statutory duty and initiating prosecution personally. The Secretary Urban Development, Gujrat, Municipal Commissioner, AMC/MS State PCB may remain present in person/by video conferencing on the next date with action taken reports.

List for further consideration on 20.11.2020.

A copy of this order be sent to CPCB, GPCB, Secretary Urban Development, Gujrat and Commissioner, Ahmedabad Municipal Corporation by e-mail for compliance.

Adarsh Kumar Goel, CP

S. P. Wangdi, JM

Dr. Nagin Nanda, EM

September 01, 2020 Original Application No. 105/2019 DV